Visual Mining StudioはAlkanoとしてリニューアルしました。

## 江原 淳 <sub>教授</sub>/専修大学 ネットワーク情報学部 <sub>様</sub>

# **変更や修正が自由にでき、 データマイニングの授業に最適**

「情報社会を創造的にデザインする」のキャッチフレーズのもと、ユニークな教育を実践 している専修大学ネットワーク情報学部。そこでデータマイニングの授業を担当して いる江原 淳教授は、教材としてVisual Mining Studioを導入し、次の社会を担う人材を 育てている。

### Interview

## **新しい時代のあり方や仕組みを発想し、組織できる人材を育てる**

#### **ネットワーク情報学部の特徴を教えていただけますか。**

**江 原** 本学部は2001年、まだないモノを創り出す21世紀型の情報学部としてスタートしました。 社会の新しい仕組みやインフラを創り出すために必要なITやネットワーク、ビジネスに関す る幅広い情報や知識、ツールの使い方を教えています。

 現在はIoT前夜です。プロセッシングが進化した一方、センシングやアクチュエーティング も進化し、これらによるイノベーションが期待されています。例えば雪の多い地方でクルマ のタイヤスリップのデータをリアルタイムで集計すれば、降雪の多い道路区間が特定でき、 そこを優先的に除雪すればよくなる。そのように世の中にあるモノがネット接続し、データ に基づいてダイナミックにやり方を変えていけば、同じリソースでも何倍もメリットがある 社会になるはずです。そうした新しい時代のあり方や仕組みを発想し、ビジネスやサービス として組織化できる人材を育てることが本学部の目的です。

## **どのような教育をされているのでしょうか。**

**江 原** 情報を扱う力のほか、論理的・創造的に考える力、問題を解決し説明する力、チームで協働 する力、多様な視野をもって考える力、継続して自ら学習する力を身につけることを本学部 の目標としています。ある分野に特化した技術者ではなく、例えばデザインが分かる技術 者や、統計の知識がありデータ解析ができる技術者といったように、幅広い視野や知識、ス キルを持った人材を育成することです。そのため、1年生でC言語を必修した上で、メディ アプロデュースやコンテンツデザイン、フィジカルコンピューティングなど8つのプログラム の中から自分の興味ある分野を学んでいきます。その中に情報数理や経営情報のプログラ ムがあり、Visual Mining Studioを使った授業が行われています。

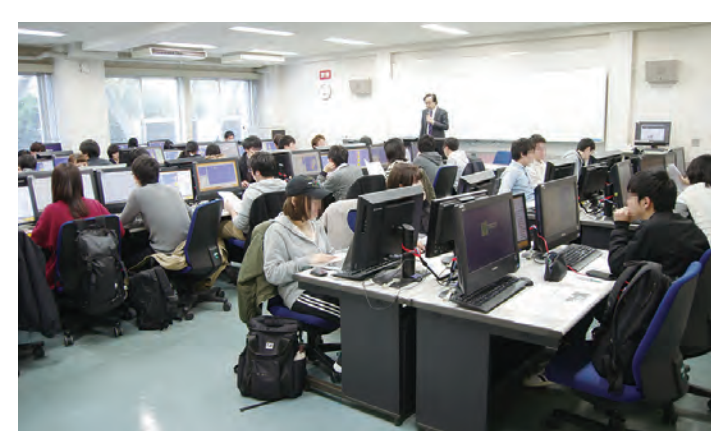

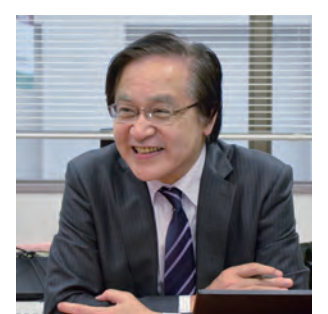

専修大学 ネットワーク情報学部 江原 淳 教授

#### **Profile**

#### **江原 淳** 教授

1977年東京大学文学部卒 業。財団法人流通経済研究 所(現 公益財団法人)で主 任研究員としてPOSデータ 分析やオンライン分析シス テムを構築。1987年、専修 大学教員となる。マーケティ ング、データマイニング、 流通を主な研究分野とし、 著書、学術論文多数。 日本消費者行動研究学会/ 日本商業学会/日本マー ケティングサイエンス学会 /日本オペレーションズリ サーチ学会所属。

取材当日の授業風景。 データマイニングの授 業は演習が中心。端末 室 を2つ 使 い、100人 の授業を行う。

## **容易なデータインポート、日本語表示・・・** Visual Mining Studio**が授業のハードルを下げる**

#### Visual Mining Studio**導入の経緯をお聞かせください。**

**江 原** 私は以前、調査会社でマーケティングリサーチをしていま した。1980年代、POSデータ活用のシステムを構築する など、マーケティングに数量的手法を持ち込むことを行っ ていました。そうした経験をもとに、本学部の授業のひと つとしてデータマイニングを担当しています。 この授業は2001年の学部創設時からあり、当初は海外製 のソフトウェアを使っていました。しかし、画面表示が英語 のため操作に手間取る学生がいて、マイニング中のデバッ グ作業が止まってしまうなど授業の進行に影響が出ていま した。こうした中で選んだのが Visual Mining Studioで す。日本製ソフトウェアですので学生もとっつきやすく、使 いやすい。アカデミックライセンスであれば予算面の問題 もクリアできます。2015年に導入し、定員100人の授業の 演習で利用しています。

#### **授業でどのようにお使いですか。**

**江 原** 学生はビジネスのプロセスをよく知りませんから、いきな りデータマイニングで課題を見つけ出すことは困難です。 ですから学生が関心を持ちそうなテーマとそれに関連した データを教材にしています。分析すると思いもよらない発 見がある、そんな体験を通してデータマイニングの意義や 価値を掴み取ってほしいと思っています。

 実際の授業では、大量のメールデータからスパムメールを 判別するモデルを Visual Mining Studioにより発見する 演習を行っています。教室では各学生用PCのほか、2人に

> 1台、私 のPC画面をシェ アするモニターを置き、私 からの指示やマイニング のやり方などをそれで参照 しながら演習を進めていま す。Visual Mining Studio はグラフィカルに分析の流 れが分かるので、学生の 理解も早いようです。

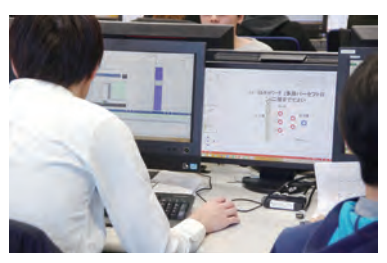

右側の画面は江原教授のPC画面。教授から の指示やマイニングのやり方が表示される。

#### **授業での使い勝手や学生の反応はいかがでしょうか。**

**江 原** 一番の評価ポイントは、データインポートの手軽さです。 従来のソフトウェアではデータはエクセルファイルを指定 して読み込む必要があり、その際に学生がよく失敗し、 演習が止まったりしていました。それが Visual Mining Studioならデータをドラッグ&ドロップするだけでインポー トできます。失敗がない。だから演習が止まることなく、 スムーズに進められます。授業のハードルを下げるソフト ウェアともいえます。

> 操作に関しても、従来はデータ範囲を指定してからコマ ンド実行していたのですが、Visual Mining Studioは 柔軟で、データインポート後に変数の指定や、その属性 の変更もできる。つまり、結果を見ながら自分がやろう

## NTT DaTa 株式会社 NTTデータ数理システム

としていることを確かめたり、おかしいと思ったら修正で きたりするわけです。しかも日本語表示ですので自分で どんどん試すことができ、操作に関する質問は激減しま した。

 授業は2つの教室に分かれており、そこを私が行ったり来 たりしながら進めていますが、私がいない間でも学生た ちは自分で演習を進められます。分からないことがあった ら、隣の学生同士で教え合ったりしています。そんなふう に周囲の人と協働して課題を解決していくことが本学部の カルチャーのひとつなので、その点からもVisual Mining Studioはうまくはまっているといえます。

 また、ていねいなチュートリアルが添付されていて、初期 の授業で操作方法の習得に役立っています。

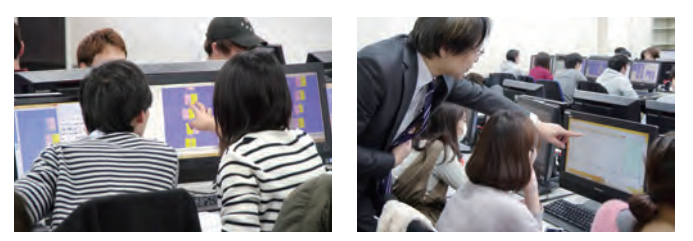

学生同士で知恵を出し合い、また教授のアドバイスを受けながら課題に取り組む。

#### **今後の展望をお聞かせください。**

**江 原** これまでデータ関連の授業では、マーケティングのよう な経営情報分析がメインでした。今後はデータサイエン スの方向に振り、それに合わせたカリキュラム体系に整え ようとしています。同時に、統計とプログラミングの演習 をかねて「R」の採用も進めています。数理システムには Visual Mining Studio同様に使いやすく高機能なVisual R Platformもあり、今後もこれまで同様のサービスやサ ポートに期待しています。

#### **「データマイニング」講義内容**(2018年2月現在)

- 1. ガイダンス
- 2. ビジネスインテリジェンスとデータマイニング
- 3. 関連係数とアソシエーション(ショッピングバスケット分析)
- 4. リンク分析
- 5. エントロピーと決定木1(C5、C4.5、ID3)
- 6. 決定木2(CARTとCHAID)
- 7. クラスター分析(k-meansとward法)
- 8. 自己組織化マップ(SOM:コホネンネットワーク)
- 9. ニューラルネットワークとロジスティック回帰
- 10. 予測力の評価・手法選択・交差検定
- 11. サポートベクターマシン(SVM)
- 12. 記憶ベース推論(MBR、k-NN)
- 13. 比例ハザードモデル(Cox回帰)
- 14. アンサンブル手法(バギングとブースティング)
- 15. データマイニングと個人情報保護

#### お問い合わせ:平日10:00-17:00(e-mail、FAXは随時受付)

## Visual Mining Studio担当

〒160-0016 東京都新宿区信濃町35番地 信濃町煉瓦館1階 TEL 03-3358-6681 FAX 03-3358-1727 〈e-mail〉 vmstudio-info@ml.msi.co.jp 〈URL〉 https://www.msi.co.jp/vmstudio/